# Języki Programowania

dr inż. Tomasz Kubik tomasz.kubik.staff.iiar.pwr.edu.pl

### Architektura rozwiązań

### desktop

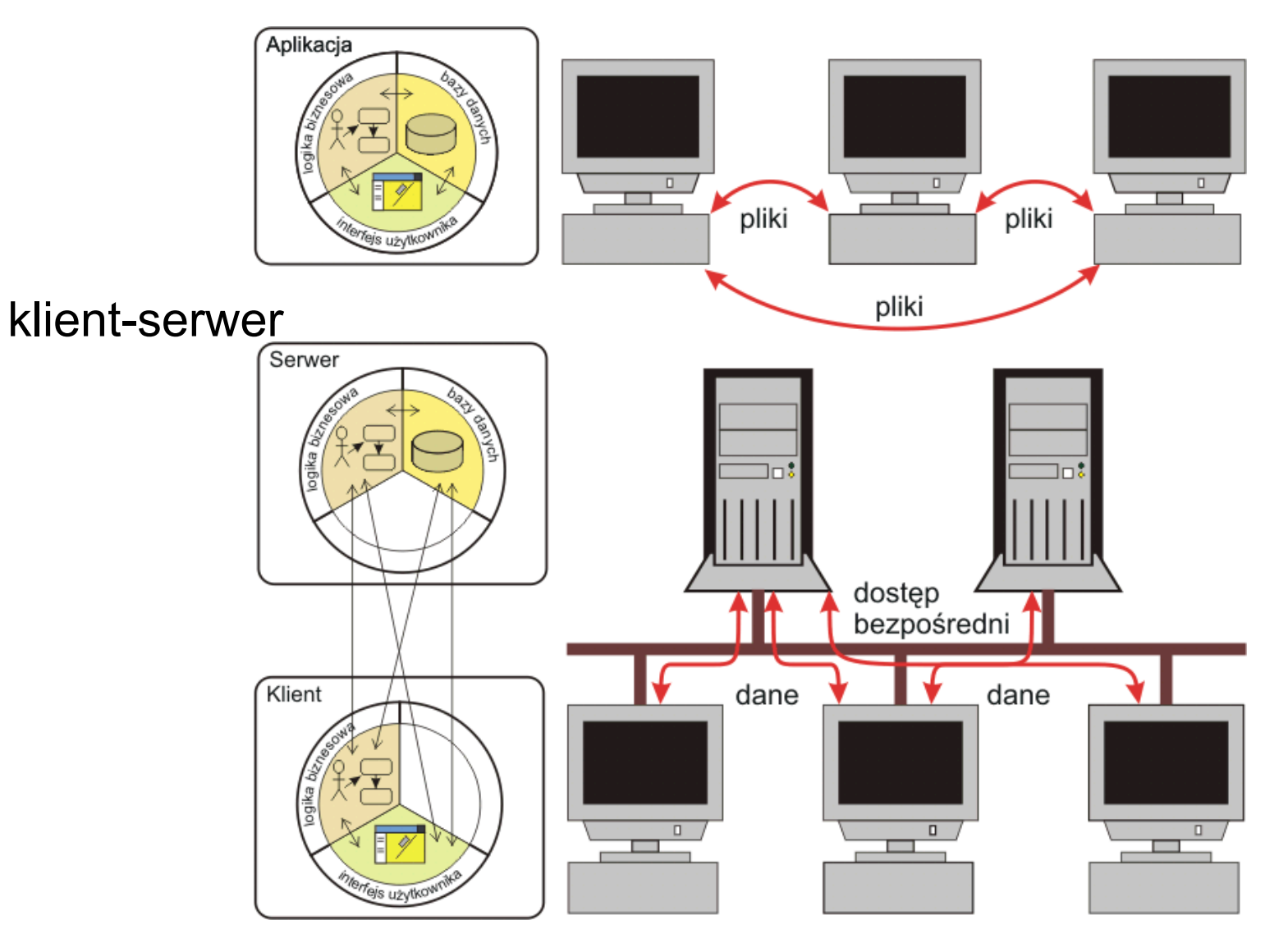

### Architektura rozwiązań

### n-warstwowa

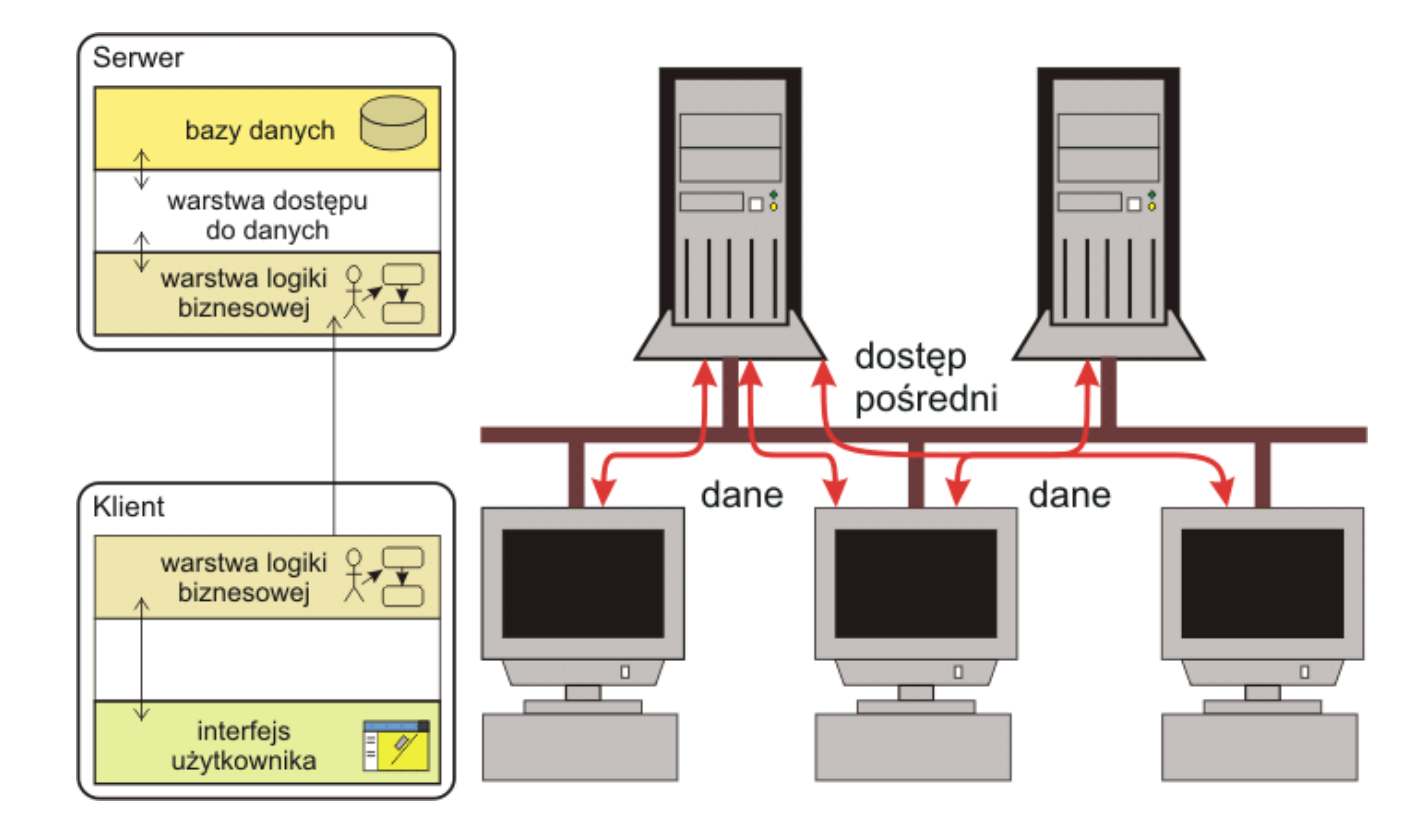

### Architektura rozwiązań

### zorientowana na usługi

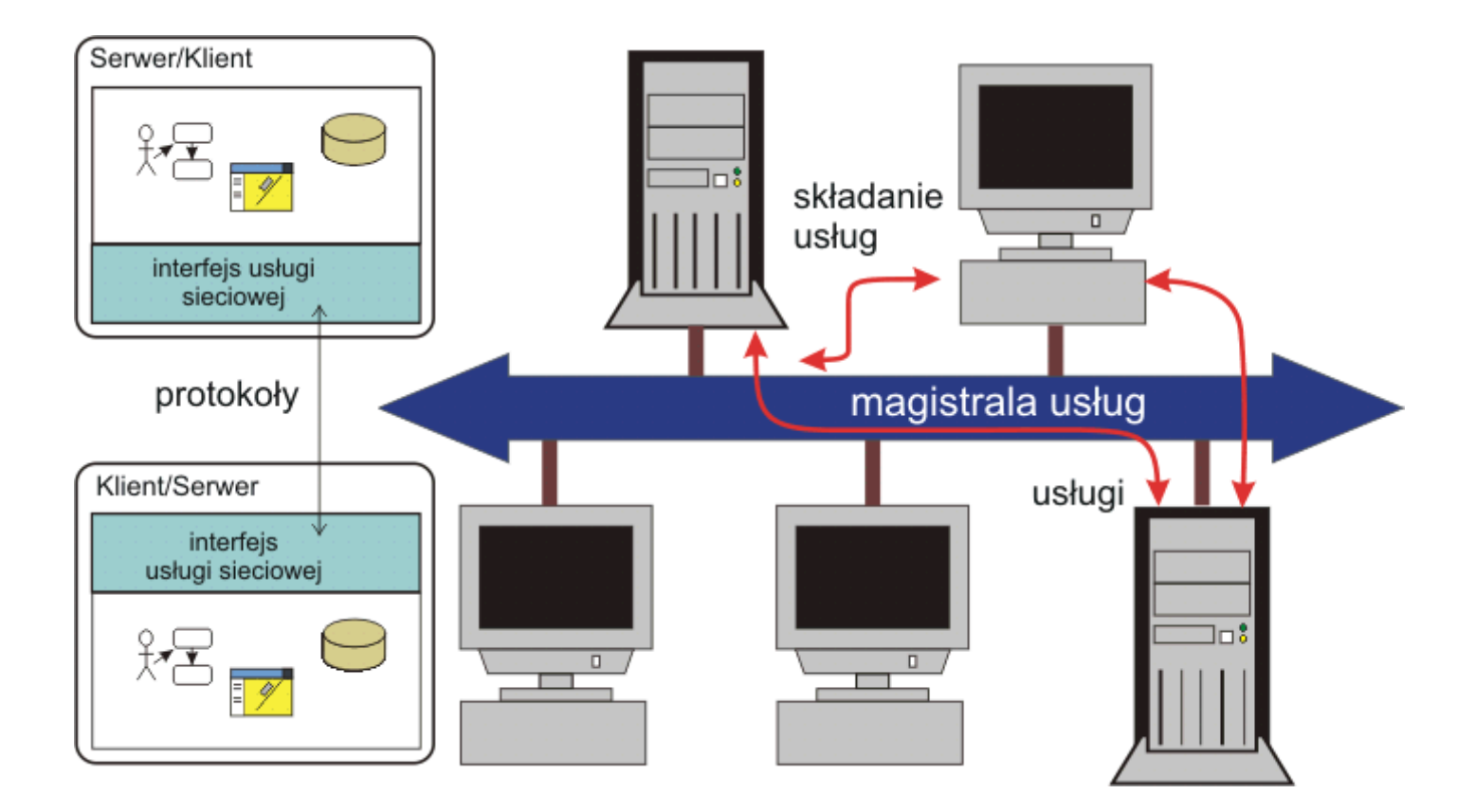

### Czterowarstwowy model protokołów sieciowych

- Model "klasyczny"
	- (ang. *TCP/IP Reference Model*)

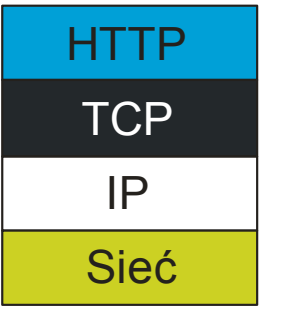

HTTP

warstwa aplikacji warstwa transportowa warstwa internetowa

### warstwa sieciowa

• Model zagnieżdżony

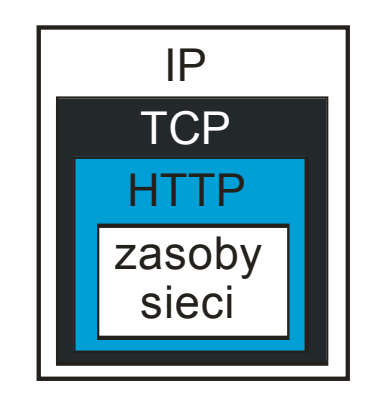

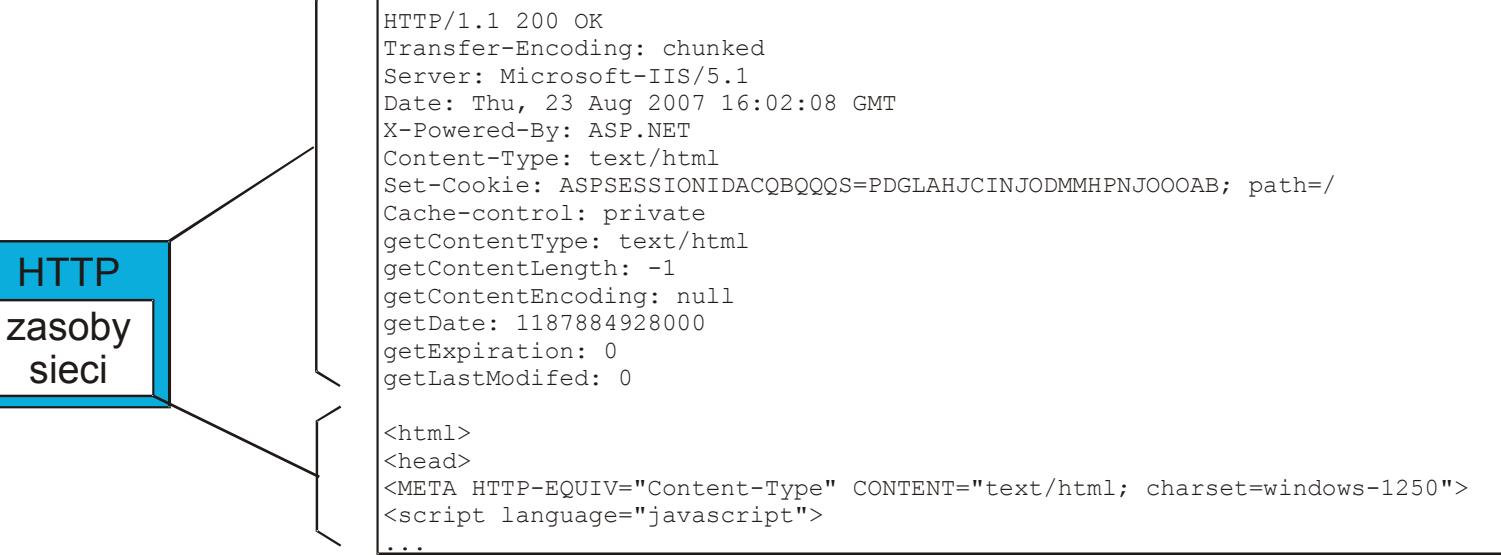

### Do poczytania:

<https://www.studytonight.com/computer-networks/tcp-ip-reference-model> <https://www.javatpoint.com/computer-network-tcp-ip-model> <https://www.tutorialspoint.com/The-TCP-IP-Reference-Model> <https://www.guru99.com/difference-tcp-ip-vs-osi-model.html>

### Metody protokołu HTTP

June 1999

- HTTP/1.1 (RFC 2616)
	- CONNECT, DELETE, **GET**, HEAD, OPTIONS, **POST**, PUT, TRACE, PATCH (RFC 5789)
- $\cdot$  HTTP/1.0
	- DELETE, **GET**, HEAD, LINK, **POST**, PUT, UNLINK (zaimplementowane przez niektóre serwery i klientów, ale niespójnie lub w ogóle niezdefiniowane)

RFC 2616  $HTTP/1.1$ 

#### 14 Header Field Definitions

This section defines the syntax and semantics of all standard HTTP/1.1 header fields. For entity-header fields, both sender and recipient refer to either the client or the server, depending on who sends and who receives the entity.

#### 14.1 Accept

The Accept request-header field can be used to specify certain media types which are acceptable for the response. Accept headers can be used to indicate that the request is specifically limited to a small set of desired types, as in the case of a request for an in-line image.

```
= "Accept" ":"
Accept
                  # ( media-range [ accept-params ] )
media-range
                  | ( type ^{\pi}/^{\pi} "*" )
                  | ( type "/" subtype
                  * ("; " parameter )
accept-params = ", " "q" "-" qvalue * ( accept-extension )accept-extension = ";" token [ "="" ( token ] quoted-string ) ]
```
[RFC Home] [TEXT|PDF|PS|PDF|HTML] [Tracker] [IPR] [Errata] [Info page]

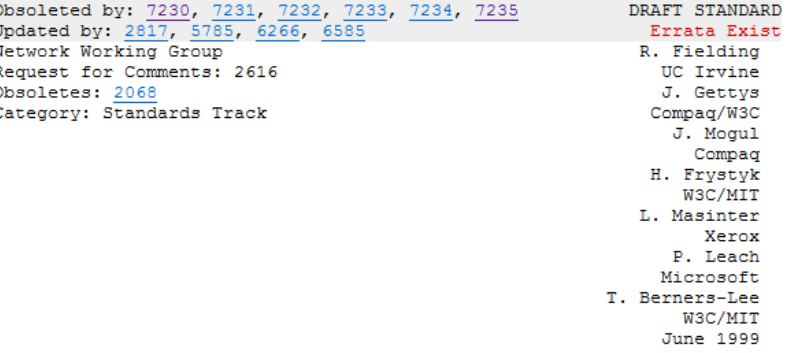

#### Hypertext Transfer Protocol -- HTTP/1.1

Status of this Memo

This document specifies an Internet standards track protocol for the Internet community, and requests discussion and suggestions for improvements. Please refer to the current edition of the "Internet Official Protocol Standards" (STD 1) for the standardization state and status of this protocol. Distribution of this memo is unlimited.

Copyright Notice

Copyright (C) The Internet Society (1999). All Rights Reserved.

#### Abstract

The Hypertext Transfer Protocol (HTTP) is an application-level protocol for distributed, collaborative, hypermedia information systems. It is a generic, stateless, protocol which can be used for many tasks beyond its use for hypertext, such as name servers and distributed object management systems, through extension of its request methods, error codes and headers [47]. A feature of HTTP is the typing and negotiation of data representation, allowing systems to be built independently of the data being transferred.

HTTP has been in use by the World-Wide Web global information initiative since 1990. This specification defines the protocol referred to as "HTTP/1.1", and is an update to RFC 2068 [33].

Fielding, et al.

Standards Track

[Page 1]

#### Do poczytania:

<https://datatracker.ietf.org/doc/html/rfc2616>

<https://www.samouczekprogramisty.pl/protokol-http/>

## Najczęściej wykorzystywane metody protokołu HTTP

### **GFT**

- bywa utożsamiana z ciągiem URL wpisywanym w pasek adresowy przeglądarki lub linkiem do zasobu w dokumencie HTML, jednak **metoda GET nie jest ciągiem URL !!!**
- parametry zapytania są przekazywane w ciągu URL za pomocą par kluczwartość, jednak nagłówki protokołu HTTP muszą być przekazane w inny sposób,
- ciągi URL mogą podlegać ograniczeniom na długość linii,
- ciąg URL może posłużyć jako zakładka.

Jeśli nie oznaczono inaczej, ta strona internetowa wraz z zawartością podlegają licencji Uznanie autorstwa-Użycie niekomercyjne-Na tych samych warunkach 3.0 Polska (CC

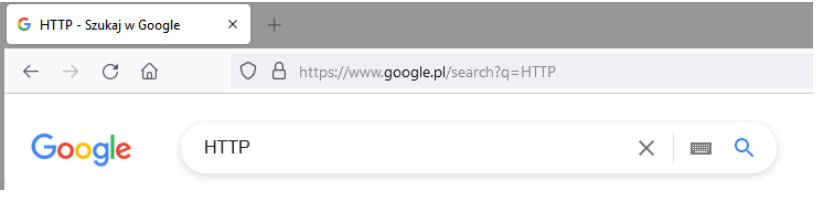

POST

- wywoływana z wnętrza aplikacji,
- stosowana, gdy do przekazywania w żądaniach obszernych danych (jako dołączanej zawartości),
- całego zapytania nie da się zapisać w postaci ciągu URL (nie da się zapisać jako zakładkę).

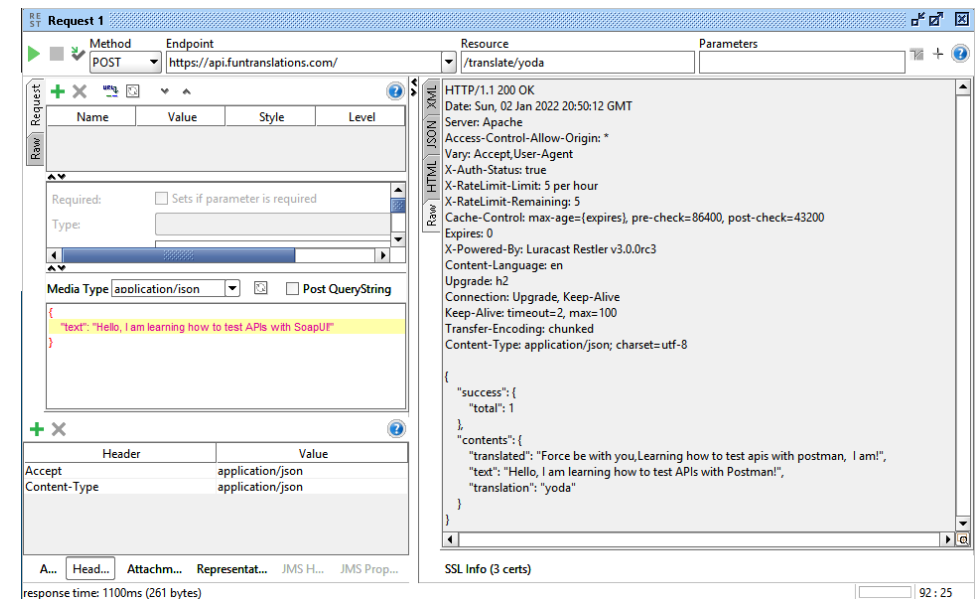

### Narzędzia do testowania:

- SoapUI [\(https://www.soapui.org/\)](https://www.soapui.org/),
- PostMan (<https://www.postman.com/>),
- ReqBin ([https://reqbin.com/\)](https://reqbin.com/).

<div id=**"akn"** style=**"padding-right:220px"**>

BY-NC-SA 3.0 PL)

|@@@

<a class=**"cc-logo"** href=**"https://creativecommons.org/licenses/by-nc-sa/3.0/pl/"** target=**"\_blank"** style=**"position: absolute;**

**left: 20px; top: 8px; width: 140px; height: 180px; background: url(./images/cc-by-nc-sa.png) no-repeat left top;"**></a>

<p> **Jeśli nie oznaczono inaczej, ta strona internetowa wraz z zawartością podlegają licencji** <a

href=**"https://creativecommons.org/licenses/by-nc-sa/3.0/pl/"** rel=**"license"** target=**"\_blank"**> **Uznanie autorstwa-Użycie niekomercyjne-Na tych samych warunkach 3.0 Polska (CC BY-NC-SA 3.0 PL)**</a>**.** </p></div>

### Wywołanie metody GET przez przeglądarkę

- Po wpisaniu URLa w pasek adresowy i jego zatwierdzeniu przeglądarka internetowa wysyła odpowiednio sparametryzowane żądanie GET (patrz nagłówki), a następnie wyświetla odpowiednio sformatowaną zawartość odpowiedzi (patrz content)
	- jeśli strona internetowa jest statyczna, bez żadnych dodatkowych zależności, do pobrania całej jej zawartości wystarcza jedno zapytanie,
	- obecnie większość stron internetowych jest mocno rozbudowana (jednodokumentowe strony należą do rzadkości), zwykle więc przeglądarka musi uruchomić "dodatkowe, uzupełniające zapytania" (celem pobrania zależności, obsłużenia przekierowań itp.)

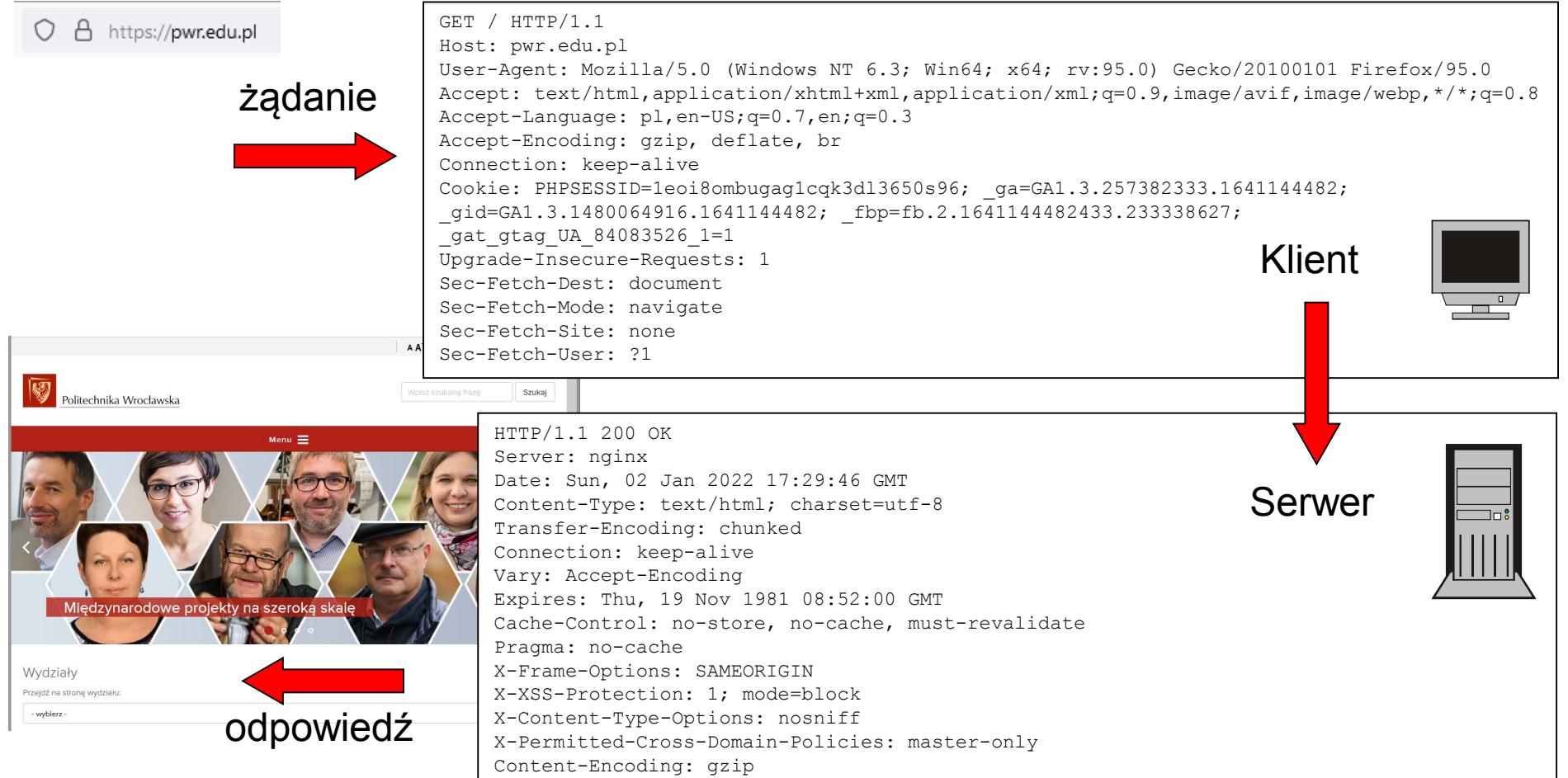

## Elementy zapytania HTTP GET

- linia żądania
- nagłówki HTTP
	- nagłówki ogólne (pojawiają się w zapytaniu i odpowiedzi HTTP)
	- nagłówki żądania (są specyficzne dla konkretnego zapytania HTTP)
	- nagłówki encji (pojawiają się, jeśli pojawia się zawartość)

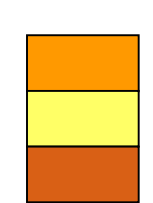

GET /request=WMS HTTP/1.1

```
Accept: image/gif, image/x-xbitmap, image/jpeg, image/pjpeg, application/x-shock
wave-flash, application/vnd.ms-excel, application/vnd.ms-powerpoint, application
/msword, */*
Accept-Language: pl
Accept-Encoding: gzip, deflate
User-Agent: Mozilla/4.0 (compatible; MSIE 6.0; Windows NT 5.1; SV1; .NET CLR 1.1
.4322)
Host: localhost:3541
Connection: Keep-Alive
```
## Elementy zapytania HTTP POST

- linia żądania
- nagłówki HTTP
	- nagłówki ogólne (pojawiają się w zapytaniu i odpowiedzi HTTP)
	- nagłówki żądania (są specyficzne dla konkretnego zapytania HTTP)
	- nagłówki encji (pojawiają się, jeśli pojawia się zawartość)
- pusta linia (kończąca nagłówki)
- ciało wiadomości

```
POST /search HTTP/1.1 
Host: www.google.com 
User-Agent: Mozilla/5.0 Galeon/1.2.5 (X11; Linux i686; U;) Gecko/20020606 
Accept: text/xml,application/xml,application/xhtml+xml,text/html;q=0.9,
        text/plain;q=0.8,video/x-mng,image/png,image/jpeg,image/gif;q=0.2, 
        text/css, */*; q=0.1
Accept-Language: en 
Accept-Encoding: gzip, deflate, compress;q=0.9 
Accept-Charset: ISO-8859-1, utf-8;q=0.66, *;q=0.66 
Keep-Alive: 300 
Connection: keep-alive 
Content-Type: application/x-www-form-urlencoded 
Content-Length: 31
```
hl=en&q=HTTP&btnG=Google+Search

## Elementy odpowiedzi HTTP

- linia statusu (versja HTTP, kod statusu, krótki opis statusu)
- nagłówki HTTP
	- nagłówki ogólne (pojawiają się w zapytaniu i odpowiedzi HTTP)
	- nagłówki odpowiedzi (są specyficzne dla konkretnej odpowiedzi HTTP)
	- nagłówki encji (pojawiają się, jeśli pojawia się zawartość)
- pusta linia (kończąca nagłówki)
- ciało wiadomości

HTTP/1.1 302 Object moved Server: Microsoft-IIS/5.1 Date: Thu, 23 Aug 2007 17:48:48 GMT X-Powered-By: ASP.NET Location: localstart.asp

Content-Length: 121 Content-Type: text/html

Set-Cookie: ASPSESSIONIDACQBQQQS=CEGLAHJCPAEBAIINILNPHKAF; path=/

Cache-control: private

<head><title>Object moved</title></head> <body><h1>Object Moved</h1>This object may be found <a HREF="">here</a>.</body>

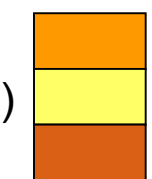

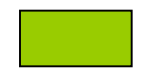

## Podgląd komunikacji HTTP/HTTPS w przeglądarce

- Przeglądarki udostępniają narzędzia dla deweloperów (naciśnij F12 w Mozilla FireFox lub Chrome) pozwalające obserwować przebieg komunikacji.
- Na podglądzie widać, że aby wyświetlić stronę internetową upublicznioną pod adresem [https://www.gogle.com](https://www.gogle.com/) przeglądarka uruchamia całą sekwencję żądań GET i POST (wynikających z konieczności pobrania zależności, obsługi sesji, obsługi ciasteczek itd.).

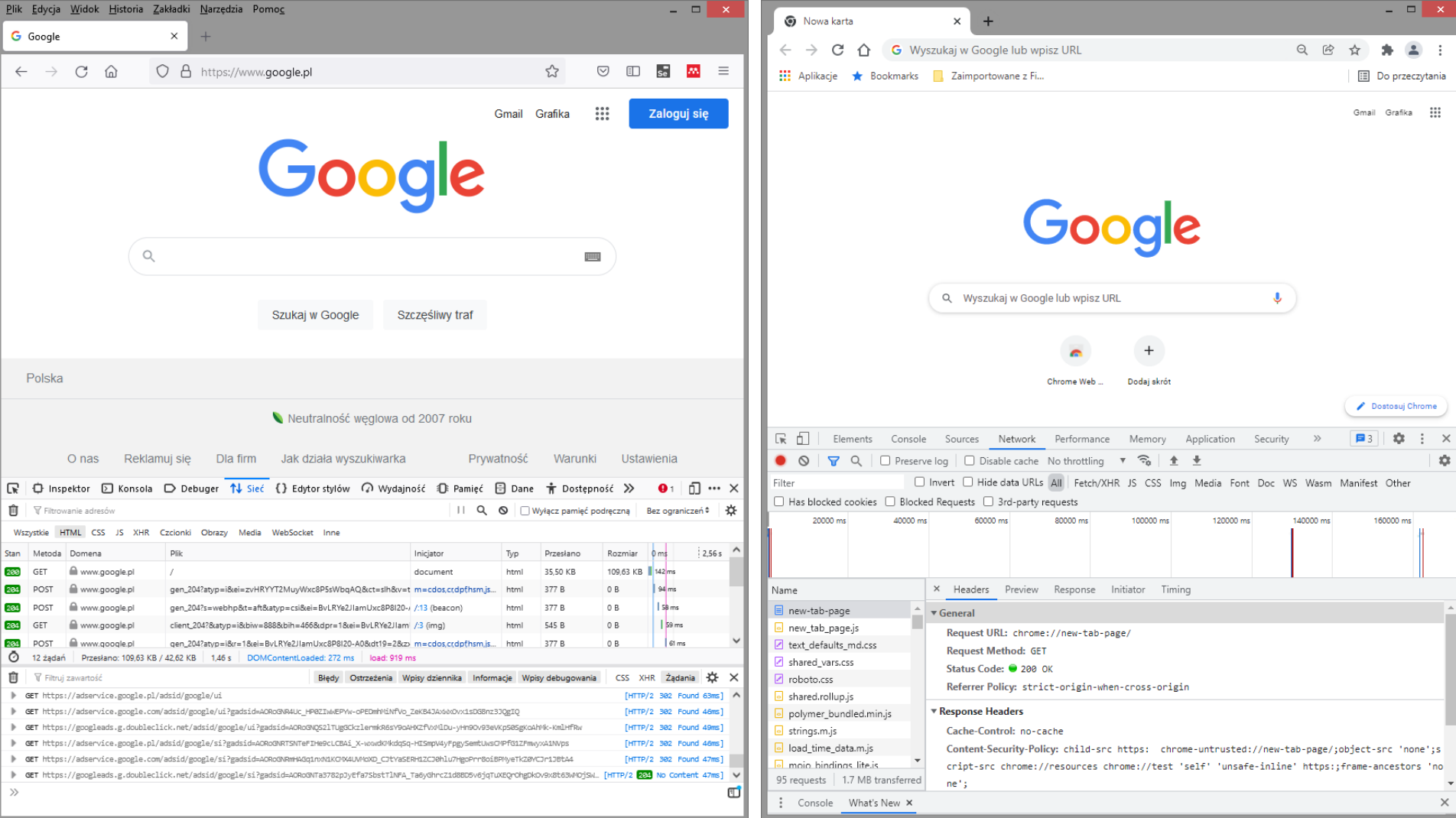

### Gniazda TCP/IP w Java

Dwie główne klasy z pakietu java.net:

- Socket (gniazdo klienckie) oraz
- SocketServer (gniazdo serwerowe)

pozwalają programiście implementującego warstwę aplikacji w łatwy sposób obsłużyć wymianę danych pomiędzy stronami połączenia, bez wnikania w detale implementacji niższych warstw.

Stronami połączenia są:

- **klient** (wysyłający żądanie) oraz
- **serwer** (przyjmujący żądanie),

przy czym jednak aplikacja może pełnić równocześnie rolę klienta jak i serwera. Strumień pracy:

- Serwer tworzy obiekt typu SocketServer, parametryzując go numerem portu nasłuchowego (gniazdo powitalne) i oczekuje na przychodzące połączenia.
- Klient tworzy obiekt typu Socket, parametryzując go adresem IP serwera oraz numer jego portu nasłuchowego.
- Następnie dochodzi do trójetapowego uzgadniania i nawiązywania połączenia
	- na początek klient zgłasza się pod numer portu nasłuchowego serwera (do gniazda powitalnego),
	- kiedy serwer zauważy tę aktywność, tworzy nowe gniazdo na nowym porcie do komunikacji z tym konkretnym klientem (gniazdo połączeniowe),
	- w końcu dochodzi do nawiązania połączenia TCP między gniazdem klienta a tym nowym gniazdem serwera.
- Po nawiązaniu połączenia wymiana danych odbywa się poprzez pisanie/czytanie do/ze strumieni wyjściowych/wejściowych.

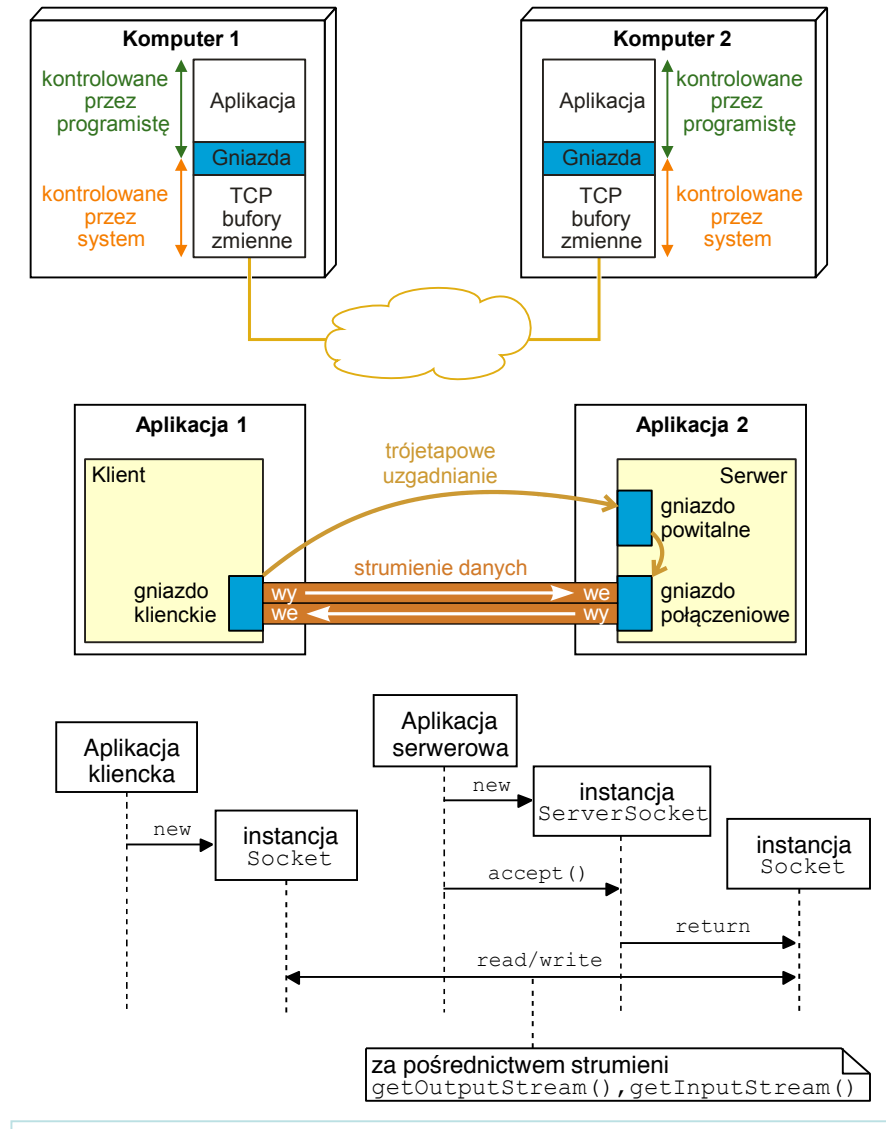

#### Do poczytania:

[http://www2.ic.uff.br/~michael/kr1999/2-application/2\\_06-sockettcp.htm](http://www2.ic.uff.br/~michael/kr1999/2-application/2_06-sockettcp.htm) <https://www.samouczekprogramisty.pl/protokol-http/>

<https://docs.oracle.com/javase/8/docs/technotes/guides/net/overview/overview.html> <https://edux.pjwstk.edu.pl/mat/249/lec/KlientSerwer/KlientSerwer.html>

### Przykład implementacji (część aplikacji klienckiej)

```
class Sender{
 public void send(String message, String host, int port){
    Socket s;
    try {
      s = new Socket(host,port);
      OutputStream out = s.getOutputStream();
      PrintWriter pw = new PrintWriter(out, false);
      pw.println(message);
      pw.flush();
      pw.close();
      s.close();
    } catch (UnknownHostException e) {
      // TODO Auto-generated catch block
      e.printStackTrace();
    } catch (IOException e) {
      // TODO Auto-generated catch block
      e.printStackTrace();
    } 
  }
}
```
### Przykład implementacji (część aplikacji serwerowej)

```
interface MyListener {
 void messageReceived(String theLine);
}
class Receiver {
 private List<MyListener> ml = new ArrayList<MyListener>();
 private Thread t = null;
 private int port = 0;
 private ServerSocket s = null;
 public void stop() {
      t.interrupt();
      try {
        s.close();
      } catch (IOException e) {}
  }
 public void start() {
    t = new Thread(1) ->{
        try {
          s = new ServerSocket(port);
          System.out.println("Socket server local port: " + 
s.getLocalPort()); 
          while (true) {
            Socket sc = s \cdot accept();
            System.out.println("Socket local port: " + 
sc.getPort());
            InputStream is = sc.getInputStream();
            InputStreamReader isr = new InputStreamReader(is);
              BufferedReader br = new BufferedReader(isr);
              String the Line = br.readLine();
              ml.forEach((item) -> 
item.messageReceived(theLine));
              sc.close();
                                                                                 }
                                                                            } catch(SocketException e){
                                                                    // podczas przerywania wątku metoda accept zgłosi wyjątek
                                                                    // z wiadomością: socket closed
                                                                             }
                                                                            catch (IOException e) {}
                                                                          });
                                                                        t.start();
                                                                      }
                                                                      public void addMyListener(MyListener m) { ml.add(m);
                                                                      }
                                                                      public void removeMyListener(MyListener m) { ml.remove(m);
                                                                      }
                                                                      Receiver(int port) { this.port = port;
                                                                     }
                                                                    }
```
## Java IO (pakiet java.io)

• Strumienie znaków • Strumienie bajtów

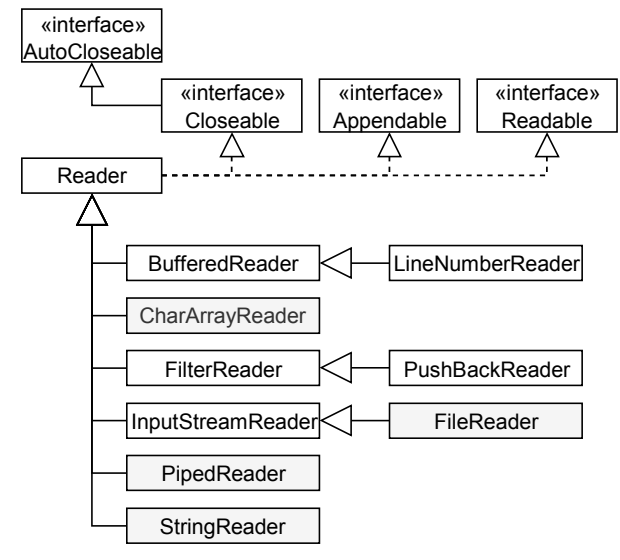

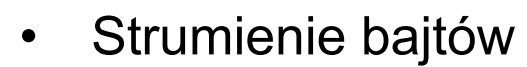

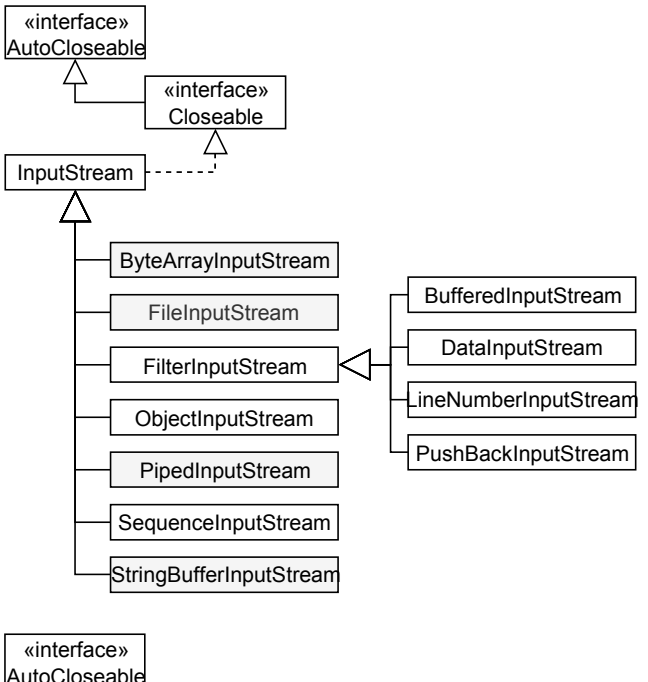

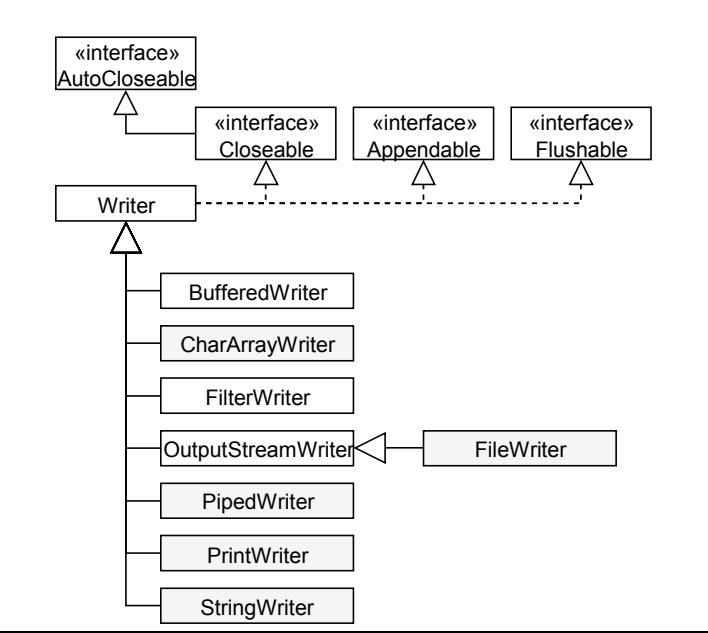

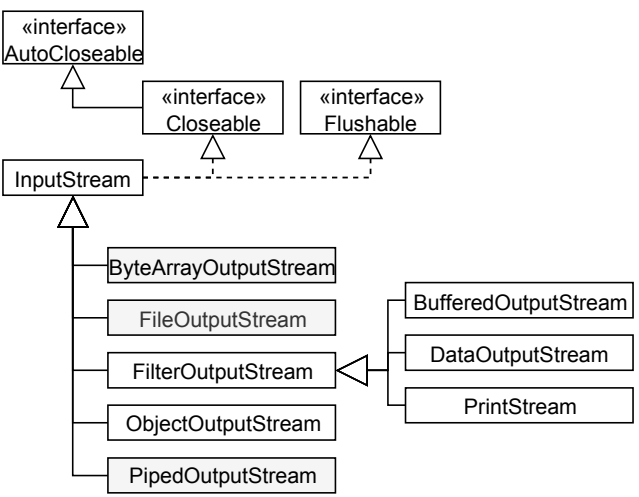

Do poczytania: <https://www.javatpoint.com/java-io>

### Java IO (przykład)

```
import java.io.*;
public class CopyBytes {
  public static void main(String[] args) throws IOException {
    File inputFile = new File("inFile.txt");
    File outputFile = new File("outFile.txt");
    FileInputStream in = new FileInputStream(inputFile);
    FileOutputStream out = new FileOutputStream(outputFile);
    int c;
    while ((c = in.read()) != -1)out.write(c);
    in.close();
    out.close();
 }
}
```
## Java NIO (pakiet java.nio)

- NIO wprowadzono w jdk 1.4 (pakiej java.nio), a później zauktualizowano do NIO.2 w jdk 1.7, wprowadzając m.in. asynchroniczne we/wy (pakiet java.nio.file oraz kilka dodatków w java.nio)
- NIO oraz NIO.2 to na nowo napisane API (klasy i interfejsy) służące do wykonywania operacji we/wy
	- NIO: selektory (ang. *selectors*) / **wzorzec reaktora**

[\(https://github.com/kasun04/nio-reactor,](https://github.com/kasun04/nio-reactor)

[https://programmer.ink/think/three-reactor-models-based-on-nio.html\)](https://programmer.ink/think/three-reactor-models-based-on-nio.html)

– NIO.2: obsługa zakończenia (ang. *completion handlers*) / **wzorzec proaktora**

[\(https://www.dre.vanderbilt.edu/~schmidt/PDF/proactor.pdf,](https://www.dre.vanderbilt.edu/~schmidt/PDF/proactor.pdf)

[http://didawiki.cli.di.unipi.it/lib/exe/fetch.php/magistraleinformatica/tdp/tpd\\_reactor\\_proactor.pdf\)](http://didawiki.cli.di.unipi.it/lib/exe/fetch.php/magistraleinformatica/tdp/tpd_reactor_proactor.pdf)

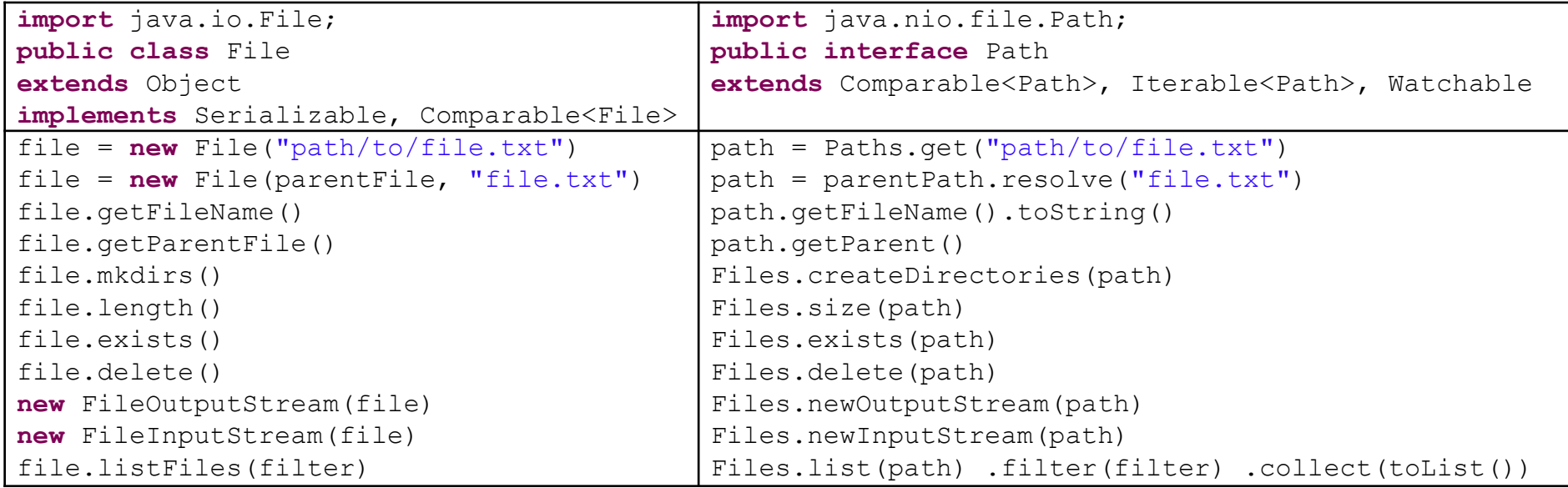

### Przykład użycia klas IO oraz NIO

```
void sample() throws IOException {
  // \rightarrow 10
  File file = new File("io.txt");
  // -> NIO
  Path path = Paths.get("nio.txt");
 List<String> lines = Arrays.asList(String.valueOf(Calendar.getInstance().getTimeInMillis()),
      "line one",
      "line two");
  // -> IOif (file.exists()) {
    // Note: Not atomic
    throw new IOException("File already exists");
  }
  try (FileOutputStream outputStream = new FileOutputStream(file)) {
    for (String line : lines) {
      outputStream.write((line + System.lineSeparator()).
          getBytes(StandardCharsets.UTF_8));
    }
  }
  // -> NIO
  try (OutputStream outputStream = Files.newOutputStream(path, 
      StandardOpenOption.CREATE NEW)) {
    for (String line : lines) {
      outputStream.write((line + System.lineSeparator()).
          getBytes(StandardCharsets.UTF_8));
    }
  }
```
Do poczytania:

}

[https://riptutorial.com/java/example/7225/migrating-from-java-io-file-to-java-7-nio--java-nio-file-path](https://riptutorial.com/java/example/7225/migrating-from-java-io-file-to-java-7-nio--java-nio-file-path-)<https://www.baeldung.com/java-nio-selector>

### Przykład użycia (java.nio.channels)

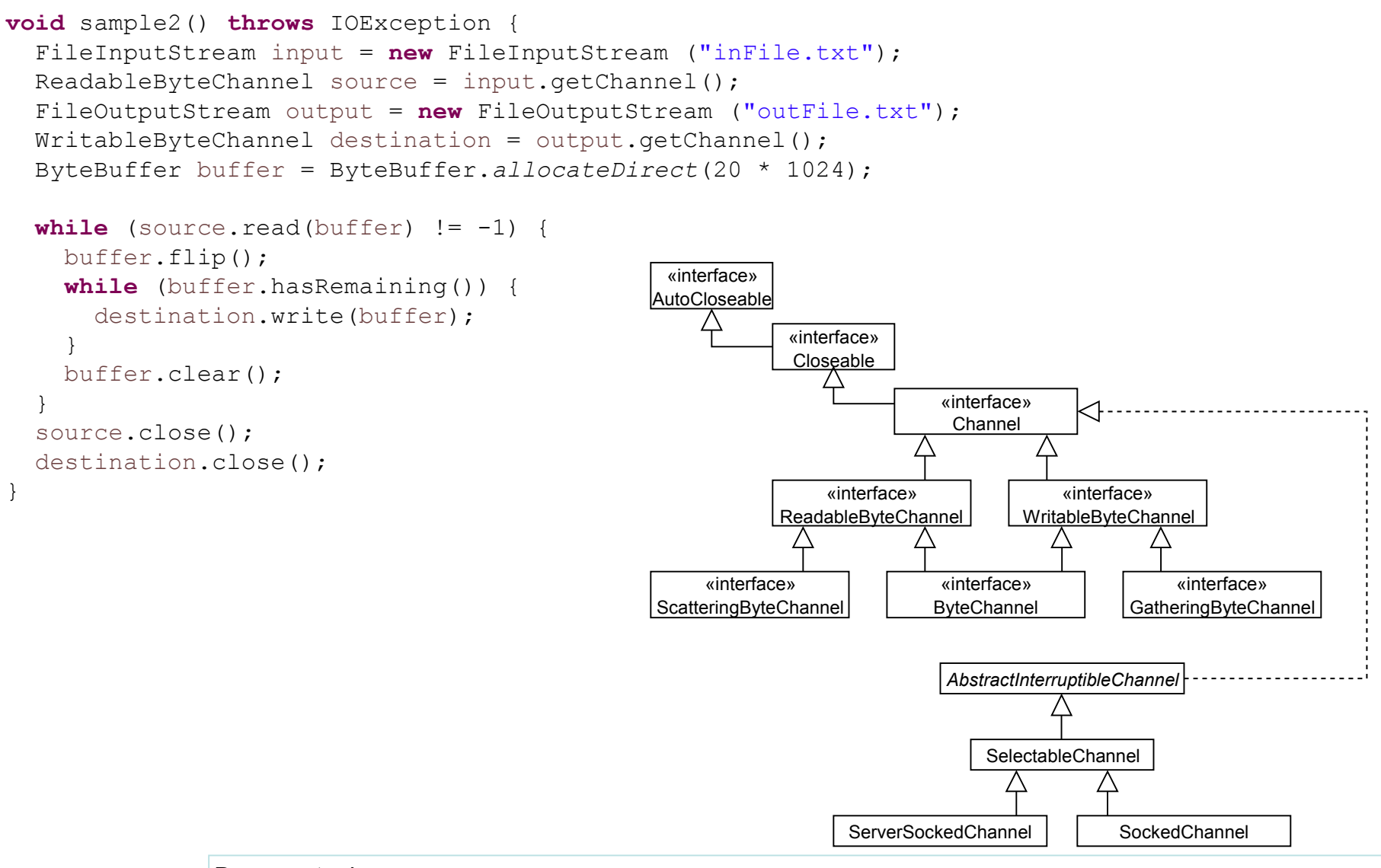

Do poczytania:

<https://ducmanhphan.github.io/2020-04-06-Understanding-about-Java-NIO-API-how-to-use-channel-buffer/> <https://www.javatpoint.com/java-nio-channels>